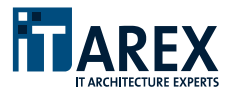

# **Allgemeine Geschäftsbedingungen (AGBs) der iTAREX GmbH - Stand Jänner 2015**

### **1. Allgemeines**

- 1.1. Diese allgemeinen Geschäftsbedingungen gelten für alle Lieferungen und (Dienst-) Leistungen, welche die iTAREX GmbH (nachfolgend iTAREX) gegenüber dem Auftraggeber selbst oder durch einen von ihr beauftragten Subunternehmer erbringt. Mit der Erteilung des Auftrages gelten diese als anerkannt.
- 1.2. Diese allgemeinen Geschäftsbedingungen ersetzen alle etwaigen früheren Vereinbarungen zwischen Auftraggeber und iTAREX über denselben Gegenstand.
- 1.3. Alle Aufträge und Vereinbarungen sind nur dann rechtsverbindlich, wenn sie schriftlich abgefasst und von iTAREX firmenmässig gezeichnet sind. Geschäftsbedingungen sowie etwaigen Einkaufsbedingungen des Auftraggebers werden für das gegenständliche Rechtsgeschäft und die Geschäftsbeziehung hiermit ausgeschlossen. Den Geschäftsbedingungen des Auftraggebers wird hiermit ausdrücklich widersprochen.
- 1.4. Neben diesen allgemeinen Geschäftsbedingungen gelten, abhängig der erbrachten Leistungen, die für das jeweilige Produkt geltenden speziellen Geschäftsbedingungen.

### **2. Vertragsgegenstand**

- 2.1. iTAREX stellt dem Auftraggeber Leistungen und/oder Waren an einem vereinbarten Ort zur Verfügung. Dabei bedient sich iTAREX eines oder mehrere Spezialisten (Angestellte von iTAREX oder dritte Subauftragnehmer) – nachfolgend "Mitarbeiter" genannte – die nach ihrer Kenntnis und Erfahrung für die im Vertrag angeführten Tätigkeiten geeignet sind.
- 2.2. Grundlage der für die Leistungserbringung eingesetzten Technologie ist der qualitative und quantitative Leistungsbedarf des Auftraggebers, wie er auf der Grundlage der vom Auftraggeber zur Verfügung gestellten Informationen ermittelt wurde. iTAREX steht es somit frei, die Systeme und nötigen Technologien selbst zu wählen, die zur Erfüllung der vertraglichen Leistungen benötigt werden. Machen neue Anforderungen des Auftraggebers eine Änderung der Dienstleistungen und/oder der eingesetzten Technologien erforderlich, wird iTAREX auf Wunsch des Auftraggebers ein entsprechendes Angebot unterbreiten.
- 2.3. iTAREX ist berechtigt, die zur Erbringung der Leistungen eingesetzten Einrichtungen nach freiem Ermessen zu ändern, wenn keine Beeinträchtigung der Leistungen zu erwarten ist.

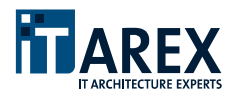

- 2.4. Der Auftraggeber ist verpflichtet, iTAREX bei der Auftragsdurchführung nach bestem Wissen und Gewissen zu unterstützen und alle zur ordnungsgemäßen Auftragsdurchführung notwendigen Voraussetzungen zu schaffen. Der Auftraggeber stellt iTAREX kostenlos alle für die vereinbarten Leistungen erforderlichen Beistellungen (Mitarbeiter des Auftraggebers, Unterlagen, Daten und Informationen, Zutrittsberechtigungen etc.) zur Verfügung.
- 2.5. Der Auftraggeber informiert iTAREX vor und während des vereinbarten Auftrages über sämtliche Umstände, welche für die Vorbereitung und/oder Durchführung des Auftrages erforderlich und/oder von Bedeutung sind.
- 2.6. Die Arbeiten werden, je nach Erfordernissen, in den Räumlichkeiten des Auftraggebers, eines Kunden des Auftraggebers oder in den Räumlichkeiten von iTAREX durchgeführt. Werden Leistungen in den Räumlichkeiten des Auftraggebers oder dessen Kunden erbracht, so werden den Mitarbeitern von iTAREX ausreichend Arbeitsplätze und Arbeitsmittel zur Verfügung gestellt. Der Auftraggeber stellt sicher, dass iTAREX bzw. deren Mitarbeiter während der Leistungserbringung der ungehinderte Zutritt ermöglich wird, und für die Mitarbeiter von iTAREX angemessene Vorkehrungen zum Schutz der Gesundheit und Sicherheit getroffen werden. Insbesondere sind vom Auftraggeber die geltenden Arbeitnehmerschutzvorschriften einzuhalten.
- 2.7. Sollte iTAREX an der Durchführung der Leistungen gehindert oder zeitlich behindert werden, weil der Auftraggeber seine Mitwirkungspflicht nicht erfüllt oder Termine nicht einhält, ist iTAREX berechtigt, den Auftraggeber mit dem durch die Behinderung verursachten Mehraufwand zu belasten oder vom Auftrag zurückzutreten.
- 2.8. Kostenerhöhungen und Verzögerungen welche durch unrichtige, unvollständige oder nachträglich geänderte Anforderungen und Informationen bzw. durch zur Verfügung gestellte Unterlagen des Auftraggebers entstehen, können nicht zum Verzug von iTAREX führen.
- 2.9. Sofern iTAREX auf Wunsch des Auftraggebers Leistungen Dritter vermittelt, welche nicht als Subunternehmer für iTAREX tätig sind, kommen diese Verträge ausschließlich zwischen dem Auftraggeber und dem Dritten zustande. iTAREX ist nur für die von ihr selbst und den für sie tätigen Subunternehmern erbrachten Leistungen verantwortlich, es sei denn eine Generalunternehmerschaft seitens iTAREX wurde für diese Leistungen ausdrücklich zugesagt.
- 2.10. Sollte sich im Zuge der Auftragsdurchführung herausstellen, dass die Ausführung des Auftrages tatsächlich oder rechtlich unmöglich ist, ist iTAREX verpflichtet, dies dem Auftraggeber sofort bekanntzugeben. Jeder Vertragspartner ist in diesem Falle berechtigt vom Vertrag zurückzutreten. Die bis dahin für die Tätigkeit von iTAREX angefallenen Kosten und Spesen gemäß vorzulegender Projektabrechnung sind in diesem Falle vom Auftraggeber zu ersetzen, soweit iTAREX kein Verschulden an der Unmöglichkeit trifft.

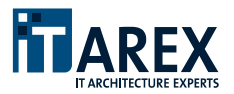

2.11. Ein Versand von Datenträgern, Dokumentationen und Leistungsbeschreibungen erfolgt auf Kosten und Gefahr des Auftraggebers. Versicherungen erfolgen nur auf Wunsch und Kosten des Auftraggebers.

# **3. Abnahme**

- 3.1. Die erbrachten Leistungen werden dem Auftraggeber nach Abnahme der Leistungen in Rechnung gestellt.
- 3.2. Bei Aufträgen, die abgrenzbare Teilleistungen beinhalten, ist iTAREX berechtigt, nach Teilabnahme, diese Teilleistungen in Rechnung zu stellen.
- 3.3. Sofern eine Abnahme oder Teilabnahme vereinbart wird, wird iTAREX nach Erbringung der jeweiligen Leistungen die Abnahmebereitschaft erklären. Der Auftraggeber wird die erbrachten Leistungen in einem angemessenen Zeitraum, längstens jedoch innerhalb von zwei Wochen, überprüfen und die Abnahme bestätigen und/oder Mängel schriftlich an iTAREX melden. Werden innerhalb der genannten Abnahmefristen keine Mängel schriftlich an iTAREX gemeldet, gelten die erbrachten Leistungen als abgenommen und können dem Auftraggeber damit in Rechnung gestellt werden.
- 3.4. Sofern keine Abnahme vereinbart ist, gilt die Erbringung der Leistung als Abnahme.

#### **4. Leistungszeitraum**

- 4.1. iTAREX ist bestrebt, die vereinbarten Termine der Erfüllung (Fertigstellung) möglichst genau einzuhalten.
- 4.2. Vereinbarte Termine basieren auf einer Schätzung nach bestem Wissen und Gewissen zum Zeitpunkt des Vertragsabschlusses und werden einvernehmlich zwischen iTAREX und dem Auftraggeber festgelegt. Im Falle einer Überziehung der vereinbarten Termine, gewährt der Auftraggeber iTAREX eine angemessene Nachfrist.
- 4.3. Können Termine zur Erbringung der Leistung durch iTAREX wegen höherer Gewalt, Krankheit, Unfall oder sonstigen von iTAREX nicht zu vertretenden Umständen nicht eingehalten werden, ist iTAREX unter Ausschluss jeglicher Schadensersatzpflicht berechtigt, die Leistungen an einem einvernehmlich zu bestimmenden Termin nachzuliefern.

### **5. Preise**

- 5.1. Alle Preise sind gesetzmäßig in EURO angegeben und verstehen sich exklusive Umsatzsteuer. Die Umsatzsteuer in der jeweils gesetzlich vorgeschriebenen Höhe wird zusätzlich in Rechnung gestellt. Sollten sich die gesetzlichen Grundlagen der Abgaben zwischen Vertragsabschluss und Leistungserbringung ändern, ist iTAREX berechtigt, die Preise in der entsprechenden Höhe anzupassen.
- 5.2. Jegliche in Katalogen, Prospekten, allgemeinen oder speziellen Produktbeschreibungen, Homepage etc. enthaltene Angaben sind nur dann

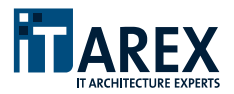

maßgeblich, wenn in der Auftragsbestätigung darauf ausdrücklich Bezug genommen wurde. Mündliche Nebenabreden bestehen nicht. Alle Änderungen und/oder Ergänzungen des Auftrages bedürfen bei sonstiger Unwirksamkeit der Schriftform. Angebote sind grundsätzlich freibleibend.

- 5.3. iTAREX behält sich das Recht vor, den Preis angemessen zu erhöhen, wenn nach Abschluss des Vertrages Kostenerhöhungen – insbesondere auf Grund von Preiserhöhungen von Seiten der Lieferanten oder von Wechselkursschwankungen – bei iTAREX eintreten. Diese sind dem Auftraggeber auf Verlangen nachzuweisen. Der Auftraggeber ist berechtigt in diesem Falle vom gegenständlichen Vertrag zurück zu treten.
- 5.4. iTAREX ist berechtigt, bei laufenden Verträgen jährlich jeweils zum ersten Jänner eine Preisanpassung in Höhe des österreichischen Verbraucherpreisindex (VPI), berechnet durch die Statistik Austria durchzuführen. Entfällt in einem oder mehreren Jahren die Erhöhung, so erfolgt die Berechnung der Folgejahre an Hand der VPI Erhöhung sämtlicher vergangener Jahre, in jenen keine Preisanpassung durchgeführt wurde.

### **6. Zahlungen**

- 6.1. Die von iTAREX gelegten Rechnungen zuzüglich Umsatzsteuer sind sofern auf der Rechnung nicht anders angegeben prompt ab Rechnungsdatum ohne Abzug und spesenfrei zur Zahlung fällig.
- 6.2. Bei Aufträgen, die mehrere Einheiten umfassen, ist iTAREX berechtigt, nach der Lieferung jeder einzelnen Einheit oder Teilleistung Rechnung zu legen.
- 6.3. Die Einhaltung der vereinbarten Zahlungstermine bildet eine wesentliche Bedingung für die weitere Durchführung der Lieferung bzw. Vertragserfüllung durch iTAREX. Im Falle eines Zahlungsverzuges (auch von Teilrechnungen und Akontozahlungen) von zwei Wochen ist iTAREX nach einmaliger Mahnung und Setzung einer Nachfrist von einer Woche berechtigt, die laufenden Arbeiten einzustellen und vom Vertrag zurückzutreten.
- 6.4. Der Auftraggeber ist nicht berechtigt, Zahlungen wegen Garantie-, Gewährleistungs- und Schadenersatzansprüchen zurückzuhalten.
- 6.5. Bei Zahlungsverzug ist iTAREX berechtigt, dem Auftraggeber Verzugszinsen in Höhe von 5% über der jeweils gültigen Bankrate zu verrechnen.
- 6.6. iTAREX ist berechtigt, trotz etwaig anderslautender Bestimmungen des Auftraggebers, Zahlungen zunächst auf dessen ältere Schulden anzurechnen. Sind bereits Kosten und Zinsen durch Verzug entstanden, so ist iTAREX berechtigt, Zahlungen zunächst auf die Kosten, dann auf die Zinsen und zuletzt auf die Hauptleistung anzurechnen.
- 6.7. Eine Aufrechnung oder die Geltendmachung eines Zurückbehaltungsrechtes aufgrund von Gegenansprüchen ist ausgeschlossen.

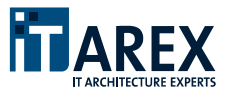

6.8. Sämtliche von iTAREX gelieferte Ware bleibt bis zur vollständigen Bezahlung Eigentum der iTAREX GmbH.

### **7. Haftung**

- 7.1. iTAREX haftet dem Auftraggeber nur für zumindest grob fahrlässig verursachte Personen- und Sachschäden (mit Ausnahme von Daten- und Programmverlust) und nur bis zur Höhe von EURO 50.000,- je Schadensereignis. Die Haftung für leichte Fahrlässigkeit ist ausgeschlossen. Weitergehende Ansprüche gegen iTAREX und ihre Erfüllungsgehilfen, insbesondere Schadenersatzansprüche wegen Verzug, Unmöglichkeit der Leistung, entgangenem Gewinn und nicht eingetretener Ersparnis, sowie auch Ansprüche gegen iTAREX wegen von Dritten den Auftraggeber erhobenen Ansprüchen oder wegen unerlaubter Handlung sind ausgeschlossen, soweit sie nicht auf Vorsatz oder grober Fahrlässigkeit beruhen.
- 7.2. Alle Schadenersatzansprüche gegen iTAREX und ihre Erfüllungs- und Besorgungsgehilfen sind bei sonstigem Verfall binnen vier Wochen nach Eintritt des Schadenereignisses schriftlich per Einschreiben anzuzeigen und spätestens sechs Monate nach Schadenereignis bei sonstiger Verjährung gerichtlich geltend zu machen.
- 7.3. Diese Haftungsbeschränkungen gelten auch für den Fall der Wandlung oder einer sonstigen rückwirkenden Beseitigung oder Aufhebung des Vertrages.
- 7.4. iTAREX übernimmt keine Haftung noch leistet sie Gewähr dafür, dass von ihr gelieferte Software den Anforderungen des Kunden genügt, fehlerfrei läuft oder alle Softwarefehler behoben werden können. Bei der Einrichtung von Firewall Systemen geht iTAREX nach dem jeweiligen Stand der Technik vor, gewährleistet jedoch nicht deren absolute Sicherheit und haftet nicht dafür. Ebenso haftet iTAREX nicht für allfällige Nachteile, die dadurch entstehen, dass beim Kunden installierte Firewall Systeme umgangen oder außer Funktion gesetzt werden.

#### **8. Gewährleistung**

- 8.1. iTAREX ist zur vertragsgemäßen Lieferung bzw. Leistungserbringung verpflichtet.
- 8.2. Soweit Leistungen von iTAREX mit Mängeln behaftet sind, hat der Auftraggeber Anspruch auf deren Beseitigung der nachstehenden Bestimmungen.
- 8.3. Abweichend von den Bestimmungen des Allgemeinen Bürgerlichen Gesetzbuches gilt eine Gewährleistungsfrist von sechs Monaten als vereinbart. Die Gewährleistungsfrist beginnt mit der Ablieferung des Werkes zu laufen und muss bei sonstiger Verjährung binnen dieser Frist gerichtlich geltend gemacht werden.

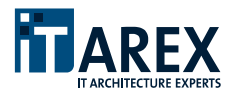

- 8.4. Von der Gewährleistung ausgeschlossen sind Mängel welche auf eine unsachgemäße Bedienung, geänderte Systemkomponenten, Verwendung ungeeigneter Organisationsmitteln, unüblichen Betriebsbedingungen oder Systemeingriffe durch den Auftraggeber oder Dritte zurückzuführen sind.
- 8.5. Für im Leistungsumfang enthaltene Produkte Dritter gelten die Gewährleistungsbestimmungen dieser. Darüber hinausgehend übernimmt iTAREX keinerlei Haftung und/oder Garantie und/oder Gewährleistung.
- 8.6. Für die dem Auftraggeber von iTAREX überlassenen Softwareprodukte Dritter gelten die jeweiligen Lizenzbestimmungen des Herstellers dieser Softwareprodukte. Der Auftraggeber ist verpflichtet vor Verwendung derartiger Software die Lizenzbestimmungen einzusehen und genauestens einzuhalten. Der Auftraggeber hält iTAREX diesbezüglich schad- und klaglos.
- 8.7. Für vom Auftraggeber auf in diesem Vertrag enthaltenen Systemen installierte Softwareprodukte übernimmt iTAREX keinerlei Haftung und/oder Garantie und/oder Gewährleistung. Der Auftraggeber ist verpflichtet vor Verwendung derartiger Software die Lizenzbestimmungen des Herstellers dieser Softwareprodukte einzusehen und genauestens einzuhalten. Der Auftraggeber hält iTAREX diesbezüglich schad- und klaglos.

## **9. Rücktritt**

- 9.1. Für den Fall der Überschreitung einer vereinbarten Lieferzeit/Leistungszeit von zwölf Wochen durch grobes Verschulden von iTAREX, ist der Auftraggeber berechtigt, mittels eingeschriebenen Briefes vom betreffenden Auftrag zurückzutreten, wenn auch innerhalb einer vom Auftraggeber zu setzenden angemessenen, mindestens jedoch zwei Wochen betragenden Nachfrist, die vereinbarte (Teil-) Leistung nicht erbracht wird und den Auftraggeber daran kein Verschulden trifft.
- 9.2. Stornierungen durch den Auftraggeber sind nur mit schriftlicher Zustimmung von iTAREX möglich. Ist iTAREX mit einem Storno, daher einer einvernehmlichen Vertragsauflösung, einverstanden, so hat iTAREX das Recht, neben den erbrachten Leistungen und angefallenen Kosten eine Stornogebühr in Höhe von 50% des noch nicht abgerechneten Auftragswertes des Gesamtprojektes zu verrechnen.
- 9.3. Setzt der Auftraggeber Handlungen, die iTAREX zum Vertragsrücktritt berechtigen, so hat iTAREX jedenfalls das Recht, neben den erbrachten Leistungen und die bis zum Rücktritt angefallenen Kosten, eine Gebühr in der Höhe von 25% des noch nicht abgerechneten Auftragswertes des Gesamtprojektes zu verrechnen. Darüber hinausgehende Schadensersatzansprüche bleiben hiervon unberührt.
- 9.4. iTAREX ist berechtig von Verträgen zurückzutreten, sofern Tatsachen eintreten, die aufzeigen, dass der Kunde nicht kreditwürdig ist.

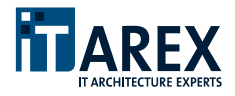

### **10. Personal**

- 10.1. Die Vertragspartner verpflichten sich, für die Dauer des Vertrages und darüber hinaus für weitere zwölf Monate keine Mitarbeiter des jeweils anderen Vertragspartners ohne dessen vorherige schriftliche Zustimmung direkt oder indirekt abzuwerben. Dies gilt auch für die Abwerbung von iTAREX-Subunternehmern oder deren Mitarbeitern durch den Auftraggeber. Im Falle einer Nichteinhaltung dieser Bestimmung ist der betreffende Vertragspartner zur Zahlung einer Konventionalstrafe in der Höhe eines Jahresbruttogehaltes inkl. aller gesetzlichen Abgaben des jeweiligen Mitarbeiters verpflichtet.
- 10.2. Die Mitarbeiter von iTAREX treten in kein Arbeitsverhältnis zum Auftraggeber, auch wenn sie in dessen Räumlichkeiten tätig werden.
- 10.3. Der Auftraggeber ist nicht berechtigt, den Mitarbeitern von iTAREX Weisungen, gleich welcher Art, zu erteilen, und wird alle Anliegen bezüglich der Leistungserbringung ausschließlich an den von iTAREX genannten Ansprechpartner herantragen.
- 10.4. iTAREX ist berechtigt, sich zur Erfüllung seiner Verpflichtung ganz oder teilweise Dritter zu bedienen.

#### **11. Rechte an Entwicklungen**

- 11.1. Der Auftraggeber sichert zu, dass den von ihm für die Durchführung der Vertragsleistung zur Verfügung gestellten Werken kein Urheberund/oder sonstigen Rechte entgegenstehen.
- 11.2. Der Auftraggeber darf die Ergebnisse erbrachter Vertragsleistungen nach Bezahlung ausschließlich für eigene Zwecke verwenden. Im Übrigen bleiben alle Nutzungsrechte in allen Nutzungsarten bei iTAREX.
- 11.3. Der Auftraggeber ist nicht berechtigt, ohne schriftliche Zustimmung von iTAREX Organisationsausarbeitungen, Programme, Angebote, Leistungsbeschreibungen etc., weder vollständig noch auszugsweise, weiterzugeben, sei es entgeltlich oder unentgeltlich. Die erstellen Dokumente, Leistungen etc. stellen ausschließlich geistiges Eigentum von iTAREX dar. Jede dennoch erfolgte Weitergabe zieht Schadenersatzansprüche nach sich, wobei stets, auch bei leichter Fahrlässigkeit, volle Genugtuung zu leisten ist.

#### **12. Datenschutz**

- 12.1. iTAREX verpflichtet seine Mitarbeiter, die Bestimmungen des Datenschutzgesetzes einzuhalten.
- 12.2. iTAREX und der Auftraggeber vereinbaren über Einzelheiten des Vertrages sowie vertrauliche Informationen über technische, geschäftliche und betriebliche Angelegenheiten Stillschweigen zu bewahren. Die Geheimhaltungspflicht bleibt auch nach Beendigung des Vertrages bestehen. Sie besteht, solange der Geheimhaltungsgegenstand nicht anderweitig bekannt wird.

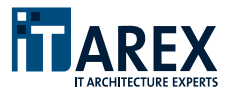

12.3. iTAREX wird das Recht eingeräumt den Auftraggeber in einer Referenzliste zu führen und eine Projektbeschreibung zu veröffentlichen.

#### **13. Schlussbestimmungen**

- 13.1. Es gilt ausschließlich österreichisches Recht. Soweit durch diese Bestimmungen nicht abgeändert, gelten die zwischen Vollkaufleuten zur Anwendung kommenden gesetzlichen Bestimmungen des österreichischen Rechtes, auch dann, wenn der Auftrag im Ausland ausgeführt wird.
- 13.2. Ausschließlicher Gerichtsstand für alle Streitigkeiten aus dem Vertragsverhältnis ist das Handelsgericht Wien.
- 13.3. Die allfällige Unwirksamkeit einzelner Bestimmungen der getroffenen Vereinbarung einschließlich der Regelungen dieser Allgemeinen Geschäftsbedingungen lässt die Geltung der übrigen Regelungen unberührt. An die Stelle der unwirksamen Bestimmung tritt eine wirksame, die der unwirksamen Bestimmung nach deren Sinn und Zweck wirtschaftlich am nächsten kommt.
- 13.4. Der Auftraggeber ist nicht berechtigt, seine Ansprüche aus dem Vertrag abzutreten.
- 13.5. Änderungen der Allgemeinen Geschäftsbedingungen und/oder spezieller Geschäftsbedingungen des Auftragnehmers, müssen dem Auftraggeber angezeigt werden. Hierfür genügt die Information per Mail. Sollte innerhalb von zwei Wochen nach Information des Auftraggebers dieser keinen Einspruch einlegen, gelten die geänderten Geschäftsbedingungen als akzeptiert.